J.NAWROCKI, M. ANTCZAK, H. ĆWIEK, W. FROHMBERG, A. HOFFA, M. KIERZYNKA, S. WĄSIK

# ASSEMBLER

## **WORKING ENVIRONMENT**

- 1. Download the *masm.zip* **file** (*Macro Assembler 6.15* & *Segmented Executable Linker 5.60).*
- 2. Extract the above archive to the working directory (during classes it is probably C:\Temp).
- 3. Ważne pliki wykorzystywane podczas kompilacji:
	- *ml.exe, LINK.EXE*  executable files of *Macro Assembler 6.15* and *Segmented Executable Linker 5.60*; they are used during compilation of assembler programs,
	- *clean.bat*  used to remove following files: *\*.bak*, *prog.exe, prog.obj, prog.map, prog.lst, prog.com* from the current directory,
	- *prog.asm*  source code of the assembler program (*blank.asm*  the template of the program written in assembler that can be filled with instructions solvig some exercice to receive fully working program – it contains the code that is needed to successfuly compile any of the problems provided below),
	- *make.bat*  contains commands that have to be executed to successfully compile assembler program (for example use make.bat prog to compile the file *prog.asm*). ml /Fe'kod\_wynikowy' /Fl'listing\_kompilacji' /Fm'mapa\_kompilacji' /Fo'kod\_przejściowy' 'kod\_zrodlowy' link 'kod\_przejściowy',,,,, for example: ml /Feprog.exe /Flprog.lst /Fmprog.map /Foprog.obj prog.asm link prog.obj,,,,

### **EXERCICES**

**EX. 1(\*).** Compile and run programs presented during lecture.

**EX. 2.** Select correct processor's registers: a) AX, b) FX, c) BX, d) GX, e) CX.

**EX. 3.** Select correct answers. The instruction add p, z:

- a) adds two numbers that are stored in registers p and z,
- b) after the execution of the instruction the result is stored in registry p,
- c) after the execution of the instruction the result is stored in registry z,
- d) multiplies two numbers that are stored in registers p and z,

**EX. 4.** What instruction terminates the program written in assembler?

**EX. 5.** Select correct answers:

- a) during the compilation process we use only compiler,
- b) during the compilation process we use only linker,
- c) during the compilation process we use compiler and linker,
- d) during the compilation process the program is first linked and after it compiled,
- e) during the compilation process the program is first compiled and after it linked,
- f) compiler generates the executable code,
- g) linker generates the executable code,
- h) compiler generates the object code,
- i) linker generates the object code,

**EX. 6.** Select correct answers:

- a) to test the assembler program we use masm,
- b) to test the assembler program we use debug,
- c) to test the assembler program we use link,
- d) liczby w rejestrach procesora są przechowywane w postaci binarnej,
- e) liczby w rejestrach procesora są przechowywane w postaci dziesiętnej,
- f) liczby w rejestrach procesora są przechowywane w postaci heksadecymalnej.

**EX. 7.** Fill gaps in statements about compilation process of assembler program provided below:

- a) during compilation following files can be generated:
	- object code stored in a file with extension ……………………………………
	- executable code stored in a file with extension ………………………………………
	- compilation listing stored in a file with extension ……………………………………
	- compilation map stored in a file with extension ……………………………………………………………………………………
- b) to get the help about options of *ml* program that can be used during compilation process the following command should be executed: ml …………………………………………………………………………………………
- c) to get the help about options of *debug* program that can be used during testing process the following command should be executed: debug ………………………………………………………………………………
- d) ………………………………………………….. sample command that executed *debug*  program to test the *prog.exe* program
- e) What will be printed to the screen after executing following commands:

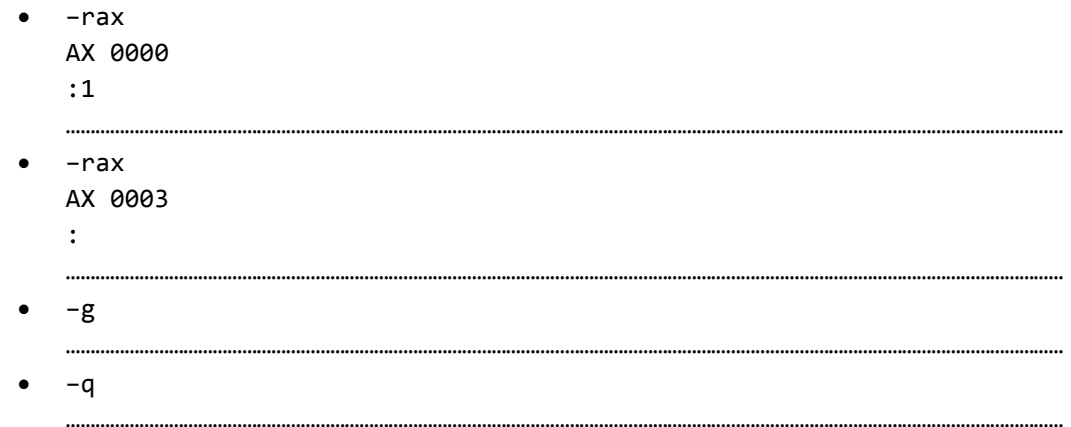

**EX. 8.** Use the **direct addition** method to calculate following operations (numbers are provided in **hexadecimal system**, result should be provided also in hexadecimal system), (\*4-6):

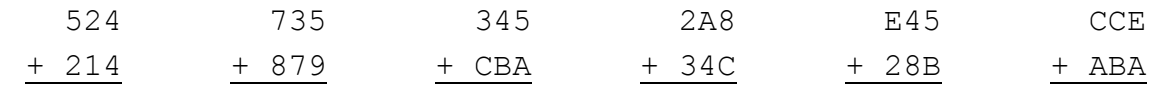

**EX. 9.** Use the **direct subtraction** method to calculate following operations (numbers are provided in **hexadecimal system**, result should be provided also in hexadecimal system), (\*4-6):

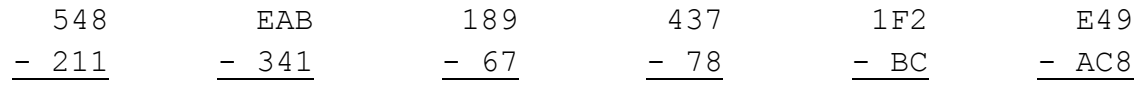

**EX. 10.** What do we use two's complement code for and how is it constructed?

**EX. 11.** What is the **range** of numbers that can be coded using **5 bits** in two's complement code?

**EX. 12.** Calculate the hexadecimal, absolute value of following numbers coded in two's complement using 16 bits (\*4-6):

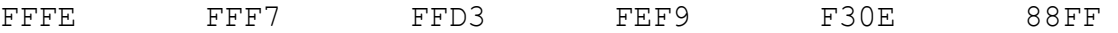

**EX. 13.** Select correct answers. Change of sign during construction of negative number from its positive value is done by:

- a) negation of bits and adding 1,
- b) adding 1 and then negation of bits.

**EX. 14.** Present following numbers using two's complement and 16 bits (\*4-6):

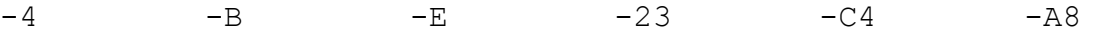

**EX. 15.** Select correct answers. The instruction sub p, z:

- a) adds two numbers that are stored in registers p and z,
- b) after the execution of the instruction the result is stored in registry p,
- c) after the execution of the instruction the result is stored in registry z,
- d) subtracts two numbers that are stored in registers p and z,

**EX. 16.** Select correct answers. After execution of instruction neg c:

- a) the value in registry c is not changed,
- b) in registry c there is a binary negation of the value that was stored in registry c.

**EX. 17.** Processor executes instructions coded in executable code using following scheme:

……………………………………………………………………………………………………………,

Instruction pointer is …………………………….., which points to ……………………………….

**EX. 18.** Conditional jumps are executed using comparison instruction ………………….., and jump operation. What assembler instruction codes the following jumps:

a) **j**ump if **e**qual - ………………………………………………………………………………………… b) **j**ump if **n**ot **l**ess - ……………………………………………………………………………………… c) **j**ump if **g**reater - ………………………………………………………………………………………

d) **j**ump if **n**ot **g**reater - ………………………………………………………………………………… e) **j**ump if **l**ess - …………………………………………………………………………………………

**EX. 19.** Write in assembler the **while** loop and conditional instruction **if-else**.

**EX. 20.** Write the program that stores in registry AX **the smallest** number from numbers stored in registries BX, CX and DX. Below there are some example test cases.

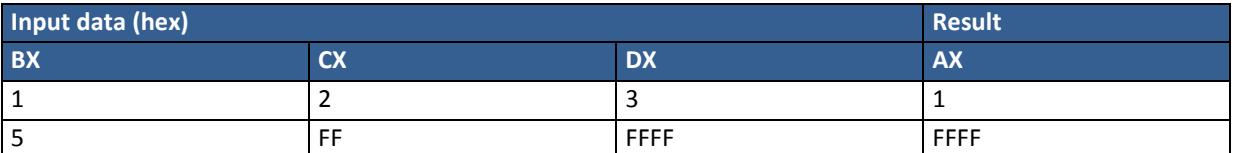

**EX. 21.** Write the program that saves in registry AX **reminder from the division** of natural number stored in registry BX by the positive number stored in registry CX. Use **the method of multiple subtraction**. Below there are some test cases presented in decimal system:

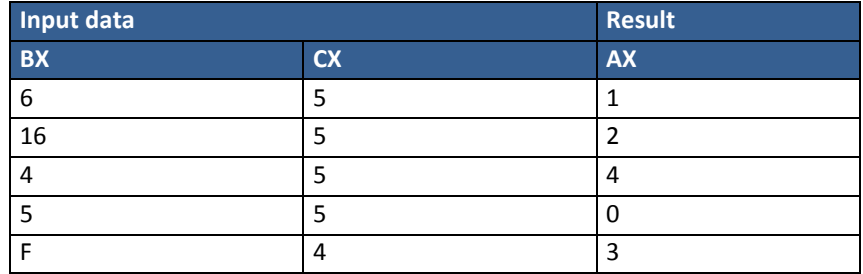

**EX. 22.** Write a program that calculates the value of factorial n!. Assume that *n* is stored in registry BX and the result should be stored in registry AX. To multiply use the following instruction:

#### imul s

which stores in registries pair DX:AX the result of multiplication of registry AX by the numer stored in registry *s*. If the result can be stored using only 16 bits and is **not negative**, then the value of registry DX equals 0 (if the result can be stored using only 16 bits and is **negative** then the value of registry equals FFFF). For example instruction

## imul bx

can be explained using following C instruction:

#### $ax = ax * bx;$

Below there are some example test cases.

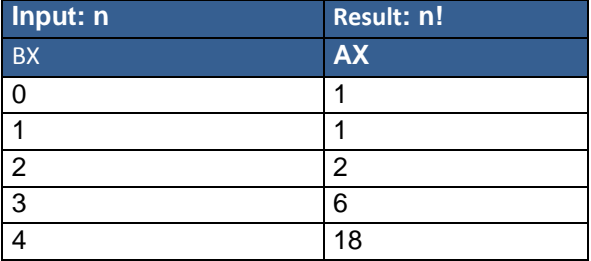

What is the largest value of n for which the value of n! can be saved using 16 bits?

How the program should be modified to store the value of n in registry AX and the result in registry BX?

**EX. 23.** Write a program that calculates **number of decimal digits** of some number *n*. Use the instruction:

idiv s

that divides the value stored in registries pair DX:AX by the value *s*, stores the result in the registry AX and the reminder from the division in the registry DX. When a dividend is 16-bit you should remember about setting registry DX to 0.

For example following C instruction:

 $ax = ax / bx;$ 

can be executed using following instructions:

mov dx, 0 idiv bx

Below there are some example test cases.

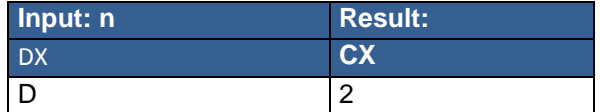

**EX.** 24(\*). Write a program that calculates the value of a<sup>n</sup>, where *a* and *n* are natural numbers (a>0, *n >= 0*). Use the **imul** instruction described in exercise 22.

Below there are some example test cases.

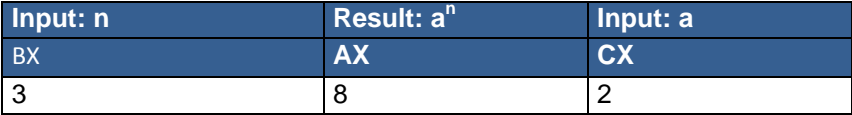

**EX. 25(\*).** Write a program that calculates **the sum of decimal digits** of some number *n*. Use the **idiv** instruction described in exercise 23.

Below there are some example test cases.

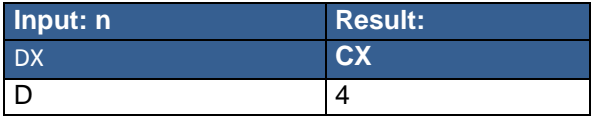